## **Дата 7класс**

# **Тема:Компьютер в жизни человека**

**Цель** : знакомить детей с вредными последствиями компьютерных игр, дать представление об Интернетзависимости.

**Задачи** классного часа:

- Формировать положительное отношение к таким качествам характера, как самостоятельность, любознательность;

- Развивать навыки участия в дискуссии;

- Побуждать детей к расширению своего кругозора, к участию в [спортивных](https://www.google.com/url?q=http://pandia.ru/text/categ/wiki/001/208.php&sa=D&ust=1486681303548000&usg=AFQjCNESs2y9L3Lf5K1J2qR9DcvT5W6w-w) секциях, к самопознанию, саморазвитию,

самосовершенствованию.

- Воспитать уважительное отношение друг другу.

# **Планируемые результаты:**

**предметные:** в ходе проведения классного часа учащиеся приобретут опыт по получению знаний о влиянии компьютера на человека в ходе групповой [работы,](https://www.google.com/url?q=http://pandia.ru/text/categ/wiki/001/92.php&sa=D&ust=1486681303774000&usg=AFQjCNHAi3B1bOZMiTmY09HllAWIL0figg) получат систему основополагающих элементов научного знания, лежащих в основе современной научной картины мира.

**метапредметные:** обучающиеся освоят универсальные учебные действия (познавательные, регулятивные и коммуникативные), обеспечивающие овладение ключевыми компетенциями, составляющими основу умения учиться, и межпредметными понятиями.

**личностные:** учащиеся будут готовы к саморазвитию, у них будет сформирована мотивация к [обучению](https://www.google.com/url?q=http://pandia.ru/text/categ/wiki/001/84.php&sa=D&ust=1486681303786000&usg=AFQjCNHbkXeHdi6QTAQLB-52sigPTn9N_g) и познанию, ценностно-смысловые установки, отражающие их индивидуально-личностные позиции, социальные компетенции, личностные качества. У обучающихся будут развиты умение получения, обработки и передачи информации с помощью [информационно-коммуникационных технологий;](https://www.google.com/url?q=http://pandia.ru/text/category/informatcionnie_tehnologii/&sa=D&ust=1486681303788000&usg=AFQjCNGYVr-34DozxwdMOfkhhQglEmOxpg) умение публичного выступления (высказывание своей мысли).

### **Ход классного часа.**

.

1. Организационныймомент

- Здравствуйте дорогие ребята! Я очень рада нашей встречи!

- Что такое компьютер?

- Компьютеры уже давно проникли во все сферы нашего жизненного пространства. Они стоят и на работе, и дома, и в [школе,](https://www.google.com/url?q=http://pandia.ru/text/categ/wiki/001/83.php&sa=D&ust=1486681304028000&usg=AFQjCNHZziOpjPLzbCbYYH6Iqz7r33lX4Q) а иногда даже и в [детском](https://www.google.com/url?q=http://pandia.ru/text/categ/wiki/001/68.php&sa=D&ust=1486681304029000&usg=AFQjCNE2pyNPAsUbr8YC96ct7Hr1nZgGdQ) саду. С одной стороны они сильно облегчают нашу работу, а с другой стороны, малоподвижный образ жизни, приводит к весьма неприятным последствиям. За удобства, скорость и комфорт мы вынуждены платить здоровьем.

- Сегодня я предлагаю вам поговорить о компьютере, кто он нам друг или враг. Это и будет темой нашего классного часа. (Слайд. Тема)

Инфо – карусель (Все учащиеся перед началом работы в группах повторяют «Правила работы в группе») Говорим вежливо, называем собеседника по имени, говорим по очереди, не перебивая друг друга, внимательно слушаем, если непонятно, переспросите партнера, четко высказываем свое мнение, соблюдаем порядок на парте, уважаем мнение собеседника.

- Ребята я на каждую парту раздаю информацию и таблицу, а ваша задача прочитать ее, выписать в таблицу основные слова, выражающие смысл данного текста. Затем переходите за другой стол к обработке новой информации. Так перейдете 4 раз, а и ваша таблица будет заполнена - на всю работу 12 минут. (Учитель разлает работу раздает тексты и таблицы и координирует работу групп) - Теперь, ребята, один человек с группы читает 1 раздел, а остальные дополняют. (Так дети работают по всем 4 разделам, учитель делает вывод вместе с ними.)

### **Вывод:**

1623г. Первая «считающая машина», созданная Уильямом Шикардом. Это довольно громоздкий аппарат мог применять простые арифметические действия (сложение, вычитание) с 7-значными числами.

1956г. В США создан первый компьютер на транзисторной основе и первый накопитель информации – прототип винчестера – жёсткий диск.

1960г. разработали первый модем.

1963г. изобретён манипулятор – «мышь».

1990г. Рождение сети Интернет. Intel представляет новый процессор. Скорость 27 миллионов операций в секунду.

1999г. Выпуск новых процессоров PentiumIII.

2000-2003 гг. Жёсткая конкурентная борьба между Intel и AMD, приведшая к созданию процессоров с ужасающей скоростью 3200 МГц. Это привело и к росту оперативной памяти, объёму жёстких дисков, [видеокарт](https://www.google.com/url?q=http://pandia.ru/text/categ/wiki/001/197.php&sa=D&ust=1486681304036000&usg=AFQjCNEKoRiiCE3bckRKmZcvsYs7nuMTuw) и т. д.

Возможностьдистанционногообучения.

1. Нагрузкана [зрение](https://www.google.com/url?q=http://pandia.ru/text/categ/wiki/001/169.php&sa=D&ust=1486681304271000&usg=AFQjCNGA2cAnTHoLMnp8QwlfeOiFmJ7GAw)

- 2. Стесненнаяпоза
- 3. Излучение
- 4. Воздействиенапсихику
- 5. Вызываютагрессию
- 6. Сужениекругаинтересов
- 7. Уходотреальности
- 8. Трата денег

Зависимость - это подчинённость другим людям, предметам, веществам, чужой воле, чужой власти при отсутствии самостоятельности, своболы. Зависимые люли, которые ухолят от проблем, усугубляют их и наносят вред своему здоровью, а так же благополучию окружающих людей. Нарушение физического здоровья.

- А что делать, если такая беда приключилась с человеком, он стал зависимым. Но он очень хочет вернуться к нормальной жизни. Где же получить помощь? (родители, близкие люди, школьный психолог, телефон ловерия). Мы так и не пришли с вами к выводу кто же компьютер для человека? Так как же решить вопрос;

«Компьютер - друг или враг».

Учитель: Подводя итоги, хочется предложить вам, небольшой экскурс в историю. Еще не забыты те времена, когда в научных сообществах, на страницах газет и журналов велись дебаты о «книголюбах». Может быть, вы сами, а может быть, ваши бабушки и дедушки, дяди и тети читали книги, что называется, «запоем». Еще не закончив одну, тут же кидались на поиски следующей. Это явление волновало общественность не меньше, чем сейчас «компьютеромания», его тоже изучали и делали всевозможные прогнозы о полной оторванности от реальности и неприспособленности к жизни «книгоманов». И говорили о том, как портится зрение и искривляется позвоночник... Затем пришла эпоха телевизоров. И все было очень похоже. Разговоры о том, что телевидение заменит театр и кино, книги и музыку. Телезрители сутки напролет сидели перед экранами. «Телевидение, - писали американские научные издания, - это не просто электронная игрушка или одно из многих развлечений. Оно оказывает огромное воздействие на семейные взаимоотношения и традиции, в том числе и на жизнь детей. Фактически у телевизора дети стали проводить больше времени, чем за любым другим занятием (исключая, пожалуй, только сон). Как вы понимаете проблема совсем не в компьютере, а в отношении к нему.

- Как вы понимаете правильное отношение к компьютеру?

- Какие правила пользования компьютером вы знаете?

Для того, чтобы компьютер был другом и помощником нужно соблюдать правила пользования компьютером. (слайд 4)

• Необходимо правильно организовать освещение компьютерного стола.

• Следите за исправностью монитора и чистотой экрана, так как грязь дает дополнительное искажение.

• Индивидуально подобранные стол и стул позволят соблюдать оптимальное расстояние от экрана до глаз  $(50-60 \text{ cm}).$ 

• Не ставьте компьютерный стол так, чтобы ребенок сидел спиной к окну. Блики на экране способствуют утомлению глаз.

• Наиболее врелной считается работа в Интернете.

• Поощряйте использование звуковых эффектов, мультимедийных программ и приложений. Считается, что это помогает расслаблять зрение.

• Необходимо, чтобы ребенок каждые 15-20 минут делал перерывы – давал глазам отдохнуть, делать зарядку для глаз, в которую входят, например, такие упражнения: поочередно сосредоточьте взгляд то на близкой точке, то на далекой; попеременно посмотрите влево - вправо, вверх - вниз, не поворачивая головы.

Можно подобрать специальные защитные очки ДЛЯ работы на компьютере. Спасибо за внимание, я желаю, что бы для каждого из вас компьютер стал другом.

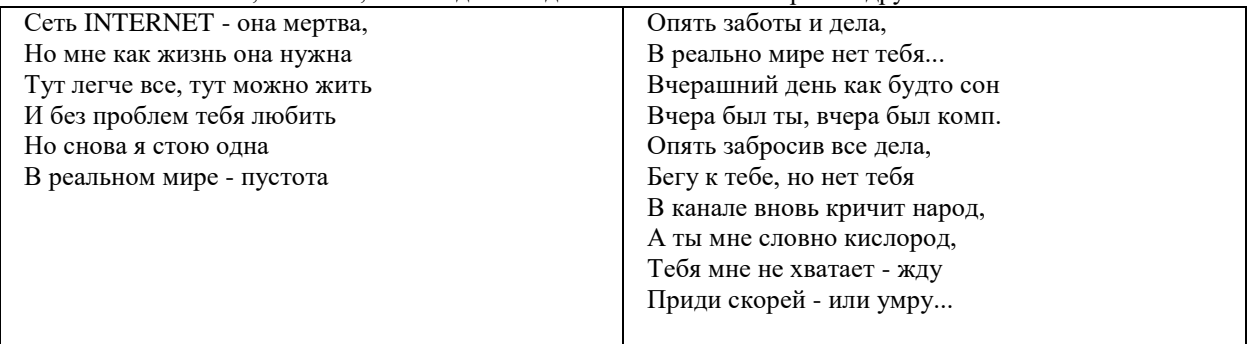